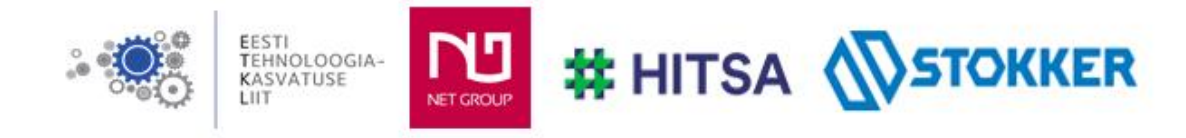

# **Üleriigilise praktiliste tööde konkursi "Nutikad õpilastööd 2022/2023" elektrooniline vorm**

## 1. Autori andmed

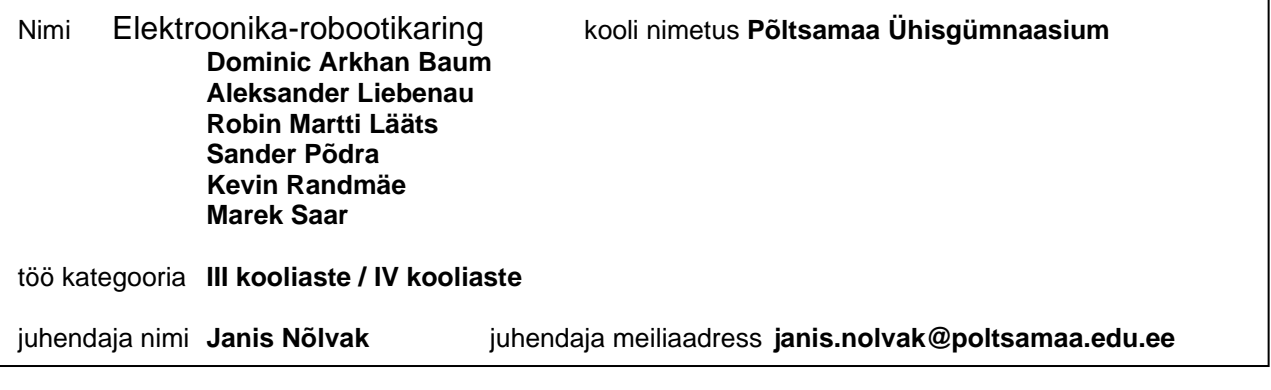

## 2. Nutika õpilastöö nimetus

## **ELEKTRONKELL**

3. Pildid, joonised, illustratsioonid või videod (esitatava töö autori oma materjal)

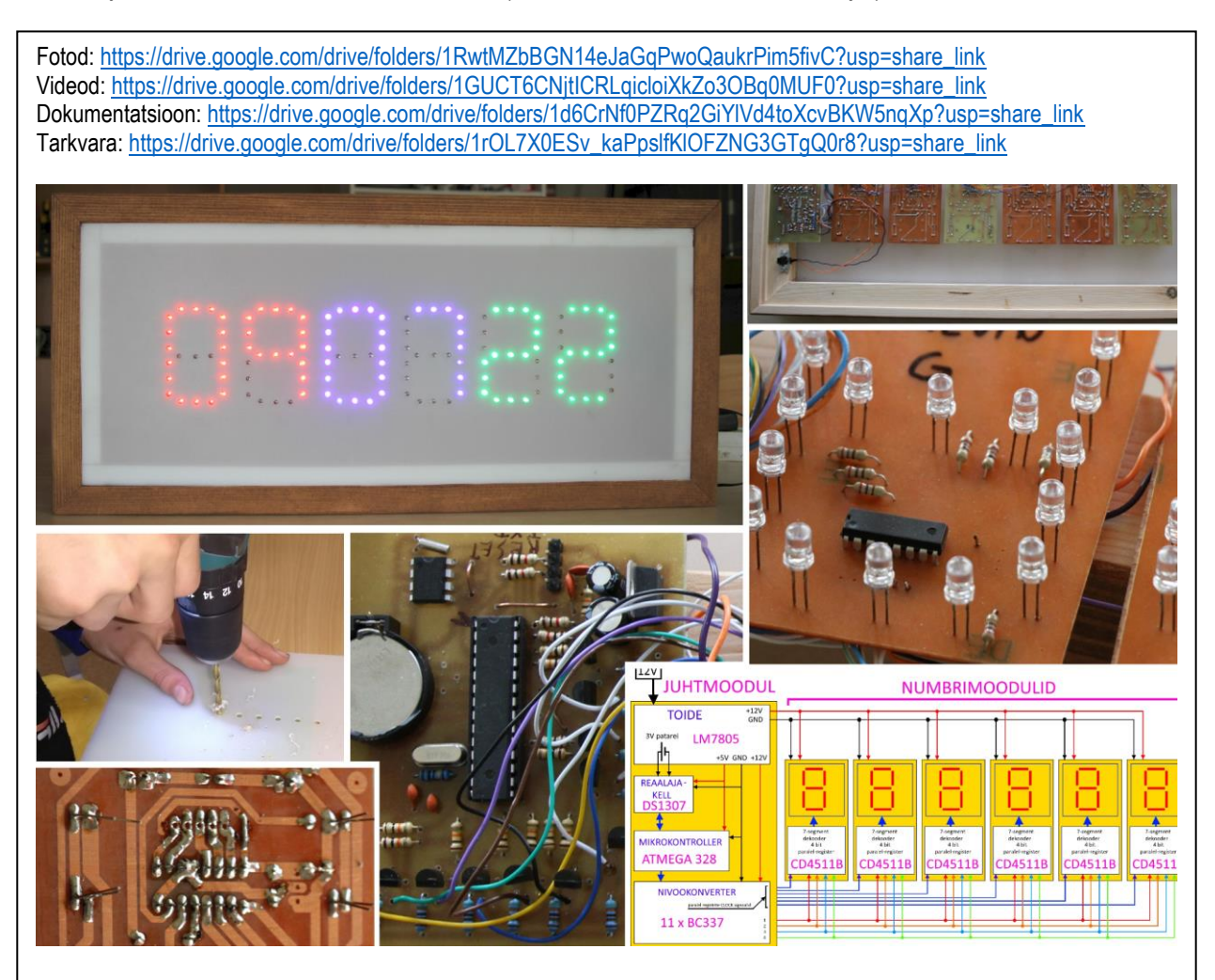

## **Töövahendid**:

**Trükiplaatide valmistamine:** printer, UV säritusboxs, ilmuti (velleman DP50), söövituslahus (Na2S202), anum ilmutamiseks ja söövitamiseks, ja pintsel, puurpink või minitrell ja puurid (0,7 mm komponentide augud, 0,9 mm "pinheaderitele"), karukeel või liivapaber tihedusega 400 või suurem.

**Trükiplaatide koostamine:** jootejaam või jootekolb, suitsuimur, tina, kampol, lõiketangid.

**Testimine ja programmeerimine**: (labori)toiteplokk, arduino UNO või USB TTlserial konverter, arvuti.

**Korpus ja komplekteerimine:** saag, akutrell või puurpink, peitel, haamer, kruvikeerajad

## **Materjalid:**

**Elektroonikakomponendid:** trükiplaat, ühepoolne 10x8 cm 7tk, mikroskeemid ATMEGA328 1tk, DS1307 1tk, LM7805 1tk, takistid 58tk, kondensaatorid 12 tk, valgusdioodid 126 tk, kvartsresonaatorid 2tk. (täpseminfo dokumentide kaustas: [https://drive.google.com/drive/folders/1d6CrNf0PZRq2GiYlVd4toXcvBKW5nqXp?usp=share\\_link](https://drive.google.com/drive/folders/1d6CrNf0PZRq2GiYlVd4toXcvBKW5nqXp?usp=share_link) )

**Korpuse materjalid:** 2 mm plastleht 622 x 260 - taaskasutus - saadud LCD teleri valgushajutist, puitplank 682 x 320 x 40 kui korpus tehakse CNC pingis või profiilliist 2,1 m (sisaldab töötlemisvaru), 3mm põrandapapp 652 x 290, puidukruvid, liim, kahepoolneteip.

## 5.Soovituslik töökäik/disainiprotsess

## **Trükiplaatide valmistamine:**

- **fotomenetlusega (soovitatav)** Selleks prinditakse trükiplaadi radade kujutis kilele, saadud kile asetatakse UV tundliku (positiiv) lakiga kaetud trükiplaadile ja säritatakse UV kiirgusega. Seejärel ilmutatakse plaat velleman DP50 ilmutiga, loputatakse ja söövitatakse. Järgnevalt puuritakse augud. Aukude puurimiseks on soovitatav kasutada väikest suurte pööretega puurpinki ja tungsten terasest puure, kuid puurimine on ka teostatav minitrelliga. Samuti on kasutatavad ka tavalised HSS metallipuurid, kuid need nüristuvad trükiplaadi puurimisel kiirelt. Peale aukude puurimist eemaldatakse trükiplaadilt valgustundlik lakk – selleks kasutatakse tehnilises piirituses niisutatud majapidamispaberit. Järhnevalt lihvitakse plaat karukeele või liivapaberiga. Lihvimise eesmärgiks on eemaldada viimased lakijäägid ja puurimise käigus tekkinud ebatasasused. Viimaseks etapiks on soovitatav katta trükiplaadi radade pool õhukese kampoli kihiga. Selleks pudistame plaadile veidi kampolit ja hõõrume seda tehnilises piirituses immutatud majapidamispaberi tükiga.
- **käsitsi joonistamise meetod** Selle meetodi puhul prinditakse kõigepealt plaadi joonis (või ainult "augud") paberile. Siis volditakse prinditud paber ümber trükiplaadi nii, et fooliumiga pool jääb prinditud joonise alla. Seejärel puuritakse augud, eemaldatakse paber ja lihvitakse trükiplaat. Nüüd joonistatakse rajad. Radade joonistamiseks võib kasutada spetsiaalset veekindlat markerit (küsi elektroonikapoest) või nitrovärvil baseeruvat markerit. Seejärel plaat söövitatakse, eemaldatakse markeri joonistus (lahusti valitakse vastavalt markerile). Siis plaat lihvitakse ja kaetakse kampoliga.

## **Komponentide jootmine**

- Komponentide jootmisel on soovitatav alustada takistitest, seejärel kondensaatorid, siis mikroskeemid ja viimasena valgusdioodid. Valgusdioodide jootmisel on soovitatav asetada plaat paralleelselt lauaga kahe liistu peale, toetada valgusdiood jootmise ajal vastu – see tagab, et kõik valgusdioodid on sama kaugel plaadist. Valgusdioodi võib joota ka vahetult vastu plaati, kuid see ei ole soovitatav kuna valgusdioodi korpus on plastikust mis pehmeneb kui jaga liiga pikalt kuumutada. Selle tulemusena võib jalg korpuses liikuda ja valgusdiood rikneda. Mikroskeemid on soovitatav paigaldada pesadesse kuid võib joota ka vahetult plaadile.

## **Programmeerimine**

juhendi leiab dokumentide kaustast:

[https://drive.google.com/drive/folders/1d6CrNf0PZRq2GiYlVd4toXcvBKW5nqXp?usp=share\\_link](https://drive.google.com/drive/folders/1d6CrNf0PZRq2GiYlVd4toXcvBKW5nqXp?usp=share_link) )

## **Korpuse valmistamine**

- Korpuse võib valmistada monoliitsest puitplangust CNC freespingil või puitliistudest. Korpuse 3D mudeli leiab eeltoodud kaustas, samuti on seal soovitatavad liistuprofiilide joonised. Korpuse esipaneel on valmistatud piimjast plastikust (LCD teleri valgushajuti). Meie puurisime sinna LED-ide jaoks augud ja lükkasime LED-id sealt läbi, kuid ilmselt võib paigutada LEDid ka lihtsalt selle materjali taha (vajab katsetamist). Tagakaaneks kasutasime 3mm paksusega põrandapappi.

- 6. Probleemsed küsimused, ülesanded ja loovuse arendamine
- 7. Lõimingunäited teiste ainete/ainevaldkondadega (AN), õppekava läbivate teemadega (LT) ja näited elust enesest (N)

## Keemia

- trükiplaadi ilmutamine ja söövitamine selle käigus toimuvate keemiliste reaktsioonide kirjeldamine.
- Kampoli oksüdeerimine jootokolvi otsal mille tulemusena tekkib seal hapnikuvaene keskkond ja mis omakorda väldib/vähendab sulatina oksüdeerumist.

## Füüsika

- tina sulamine jootekolviotsal ainete sulamistemperatuur.
- trükiradade ja komponendijalgade soojenemine jootmisel soojusjuhtivus.
- sulatina voolab/katab puhtad trükirajad ja komponendijalad, kui rada/jalg ei ole puhas siis tina ei nakku sellega – märgumine / mittemärgumine
- kampolitopsi või laualekukkunud tinatilk omandab kerakuju pindpinevus.
	- LEDidele jääva pinge mõõtmine ja eeltakistite arvutamine
		- ohmiseadus
		- punasel valgusdioodil väiksem pinge kui rohelise ja see omakorda väiksem kui sinisel – valguse lainepikkus ja valguskvandi energia (seos valguskvandi energia ja valgusdioodile jääva pinge vahel)

#### Informaatika

- numbrite testimisel lüliti asendite ja kuvatava numbri vaatlemine kahendkood
- kella programmi kirjutamine, muutmine, täiendamine programeerimine
- 8. Omandatavad õpitulemused lähtuvalt tehnoloogiaõpetuse ainekavast

## 9. Hindamine (hindamiskriteeriumid ja juhendid)

## 10. Nutika õpilastöö lühiiseloomustus, soovitused ja märkused

ELEKTRONKELL on projekt, mille käigus valmib kell, mis näitab täpset kellaaega ja ei unusta õiget aega ära ka elektritoite katkemisel. Projekt sobib suurepäraselt meeskonnatööks – näiteks iga liige teeb ühe plaadi (6x numbriplaat + juhtplaat) lisaks osad liikmed tegelevad tarkvaraga ja osad korpuse loomisega.

Plaanitavad edasiarendused:

- automaatne numbrite heleduse muutumine sõltuvalt ruumis olevast valgustugevusest.
- automaatstopperi funktsiooni lisamine, et saaks kasutada automaatse aja mõõtmissüsteemina robotite joonejälgimise võistlusel.
- Bluutooth mooduli lisamine, et kella erinevaid funktsioone saaks vahetada/seadistada nutitelefoni ja/või arvuti vahendusel ilma kaablit ühendamata. Ideaalis ühenduks ka automaatstopperi andurid Bluetooth-i vahendusel.